### XML & DBMS

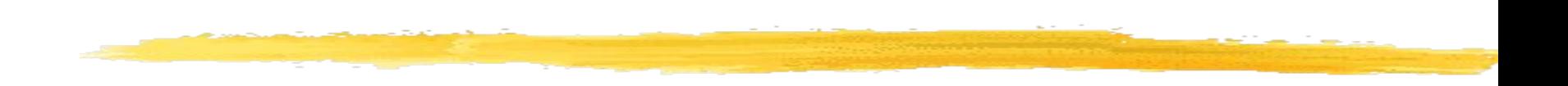

#### XML -- cenni

### Struttura e Rappresentazione di un documento

Un documento è composto di tre livelli.

- La rappresentazione può essere utile
	- per migliorare la leggibilità
	- $\overline{\phantom{a}}$  per favorire la percezione della struttura
	- …ma non per recuperare l'informazione
- Nel momento in cui occorre recuperare l'informazione le informazioni sulla struttura sono rilevanti
- **I**Infatti attraverso la struttura dell'informazione è possibile ideare piani di recupero efficiente

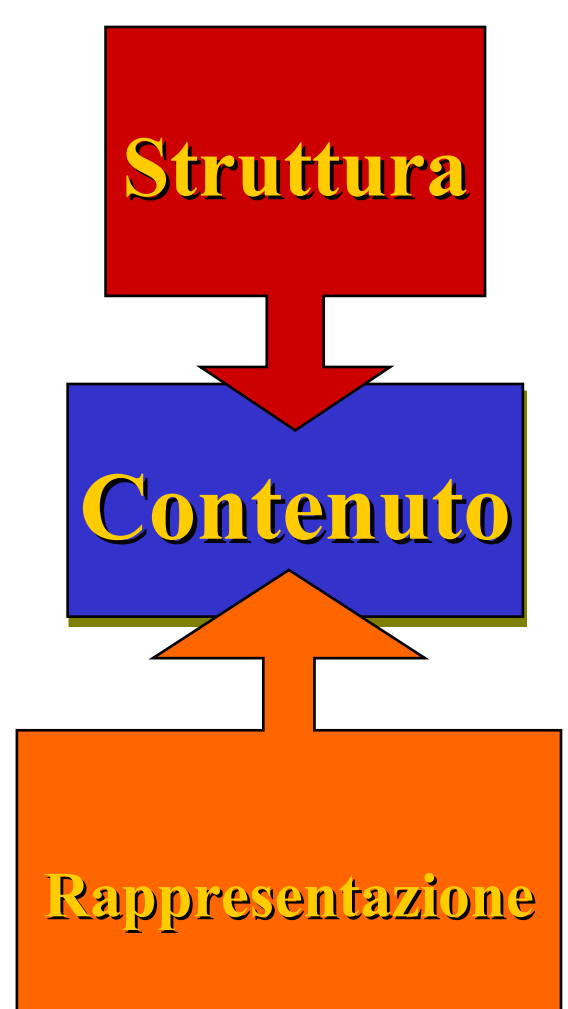

## Crisi del Web

- La potenza di HTML rappresenta **Rappresentazione** massima debolezza
- $\blacksquare$  Se infatti realizzare pagine HTM facile riuscire a effettuare ricerche su tai è molto inefficiente  $\langle \cdot | \cdot \rangle, \langle \cdot | \cdot \rangle, \langle \cdot | \cdot \rangle, \ldots$ **?**
- <sup>I</sup> Manca il concetto di struttura dei dati. Si l'enfasi solo sulla rappresentazione
- Distinzione struttura/rappresentazione p
- $\Box$  Tale distinzione è la base della d **<h1>, <h2>, <p>, …** linguaggi di markup di tipo desc HTML <u>itruttura</u>

### Inadeguatezza di HTML - Nuove richieste

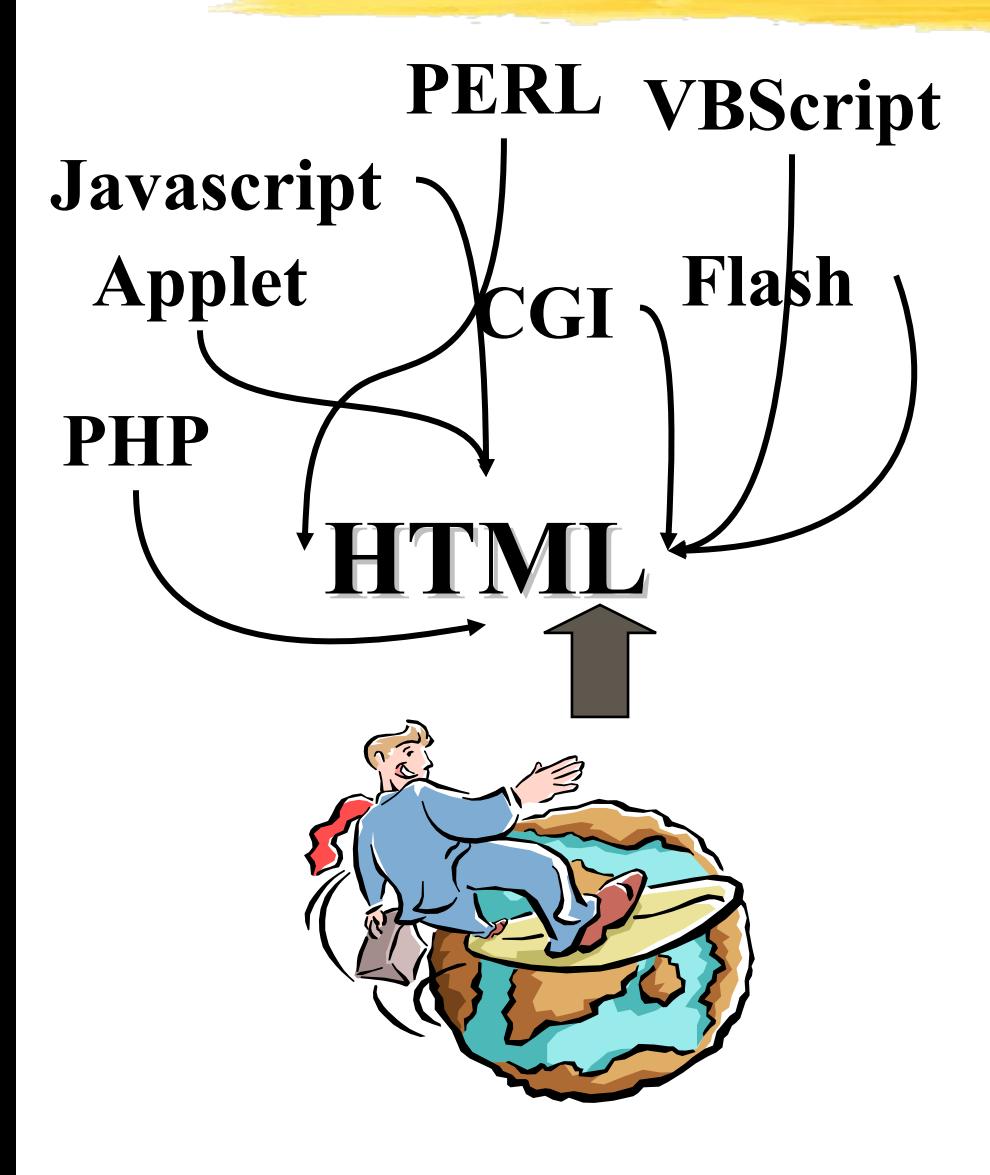

 Gli utenti richiedono pagine complesse,

- Le prestazioni hardware migliorano
- **Javascript Shockvawe,** Acrobat reader
- HTML diventa **assemblatore di tecnologie**

## XML - Introduzione

### $\blacksquare$  XML = Extensible Markup Language

"XML is a language for creating markup languages that describe structured data."

Mike Edwards, Microsoft

- Descrive i dati e non la loro rappresentazione
- $\Box$  Ha un formato aperto e leggibile visualmente simile all'HTML
- **Elimina la necessità di Browser e tool di mezzo** per aggiungere TAG speciali

## XML - Introduzione

- eXtensible non rigido come HTML
- **Ottimo per la trasmissione di dati da server e** browser
- Ottimo per la trasmissione da applicazione a applicazione, da macchina a macchina…
- E' un **metalinguaggio usato per definire nuovi domini applicativi** o linguaggi specifici

# XML - Aree Applicative

**Applicazioni che** richiedono al Web Client di mediare tra due o più DB eterogenei

**E** Applicazioni che cercano di distribuire porzioni significanti di dati tra Client/Server

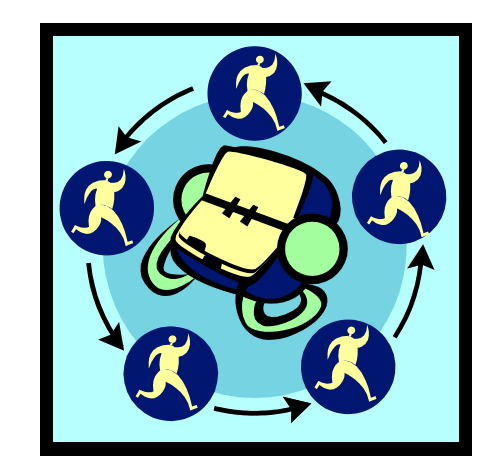

**Oracle | ...** | **SQL** 

# XML – Aree Applicative

**Applicazioni che richiedono** al Web Client di mostrare più viste dello stesso dato a diversi utenti

 Applicazioni in cui Agenti Web Intelligenti decidono riguardo informazioni utili per un utente

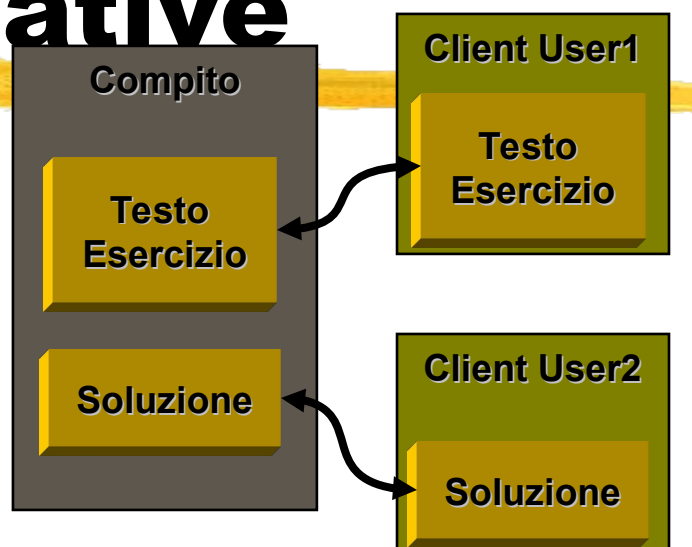

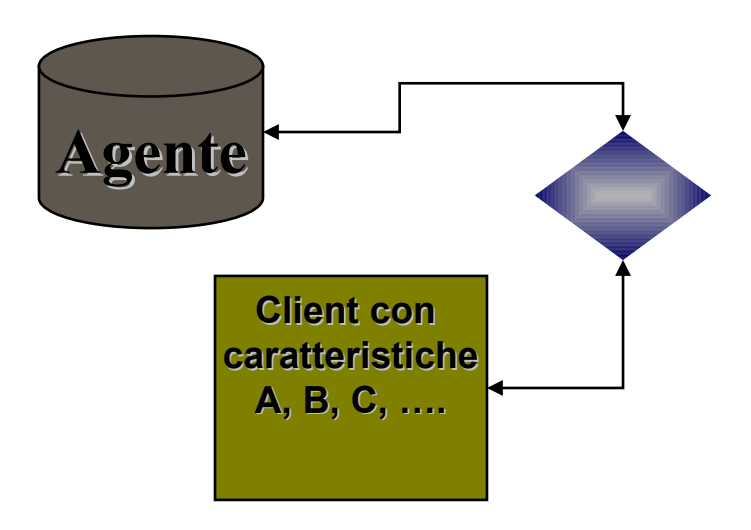

# XML - Vantaggi

- Attenzione esclusivamente al **contenuto**
- $\Box$  La fase di grafica può essere attuata successivamente o da un altra persona
- Si possono sviluppare **linguaggi ad HOC** specifici per certe comunità di utenti
- **I** Matematici, chimici, una singola società, un ente…etc…

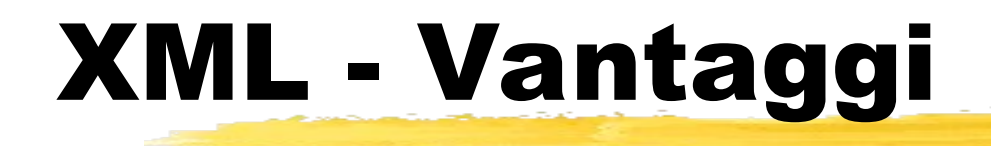

- La gestione semplice da SGML a XML rende le società che usano SGML per l'archiviazione dati proiettate alla pubblicazione di dati nel Web
- Strutturando le info bene, **i software di ricerca**, in IR, **possono essere precisi e veloci**
- scegliendo tra l'enorme quantità di materiale nel Web

# XML e HTML

 XML non specifica né la semantica né un insieme di TAG

- XML **è un metalinguaggio** per la descrizione dei linguaggi di markup
- **E** XML fornisce un modo per definire i tag ed i rapporti strutturali fra loro
- **Poiché non vi è un insieme predefinito di TAG, non ci** può essere alcuna semantica preesistente

## XML – Standard collegati

- **EXML** è una lingua "franca" che permette di descrivere la struttura di documenti
- **I** Il W3C ha definito svariati standard per poter integrare la definizione di XML per consentire la:
	- **Definizione metadata**
	- **Definizione link tra più documenti**
	- **Trasformazione/Rappresentazione documenti XML**
	- **Definizione di linguaggi di interrogazione**
	- Manipolazione documenti XML "da programma"
	- Rappresentazione di informazione grafica

### Definizione di metadata

- **Come detto in precedenza, i TAG non definiscono** la semantica dei dati che rappresentano
- **D** Occorre quindi introdurre il concetto di **metadata** cioè "dati sui dati"
- Si parla di metadata a diversi livelli
	- a livello linguistico introducendo dizionari di nomi (Namespace)
	- a livello di tipo introducendo gli schema (Xschema)
	- **a** livello concettuale introducendo concetti e legami tra concetti (RDF -- Resource Description Framework)

## Definizione link tra più documenti

- Lo standard XML permette di rappresentare solo i link interni al documento, ma non i link tra documenti diversi
- I Inoltre, si vogliono poter rappresentare tutte le forme di link che abbiamo visto in precedenza
- **Per questo motivo sono stati introdotti i sequenti** standard
	- **XLink** che permette di definire link tra più documenti
	- **XPointer** che permette di indirizzare una parte specifica di un documento

### Rappresentaz./Trasformaz. documenti XML

- **Lo standard XML permette di strutturare** documenti XML
- I No rappresentazione
- Nasce **XSL**.
- XSL permette di
	- Identificare parti di documento da rappresentare (Xpath)
	- Trasformare le parti (attraverso il linguaggio XSLT)
	- Rappresentare (HTML, PDF, ...) il documento risultante (attraverso il linguaggio XSL-FO)

### Definizione di linguaggi di interrogazione

- I documenti XML possono essere memorizzati in sorgenti di informazioni (DB).
- **Ognuno può sottomettere alla sorgente richieste** di documenti che soddisfano certe query.
- **E** Esistono diversi linguaggi per poter interrogare sorgenti XML
- Attualmente non esiste uno standard W3C
- La proposta potrebbe essere QUILT

### Manipolazione documenti XML "da programma"

- I documenti XML possono essere visti come canale di comunicazione tra applicazioni client-server
- Cioè permettono alle applicazioni di scambiarsi informazioni.
- **Un'applicazione deve saper leggere e manipolare** documenti XML
- **Sono stati introdotti standard per manipolare** documenti XML
- Gli standard principalmente utilizzati sono **DOM** e **SAX**

## SVG – Scalable Vector Graphics

- Linguaggio per la descrizione di grafica 2D in XML 1.0
- SVG tiene conto tre tipi di oggetti grafici:
	- **vector graphic shapes** (path che consistono in linee rette e curve),
	- immagini
	- **testo.**
- Gli oggetti grafici possono essere raggruppati, trasformati
- **Gli oggetti SVG possono essere interattivi e dinamici.** 
	- Lo vedremo in dettaglio dopo.

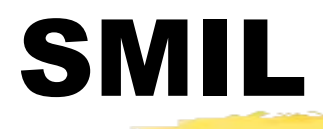

- **Synchronized Multimedia Integration Language**
- **Permette la gestione di presentazioni nelle quali** interagiscono audio e video, ed in generali elementi multimediali.
- Basato su XML è di fatto uno dei linguaggi definiti su di esso
	- Recommendation
	- **Lo vedremo in dettaglio dopo.**

### XML e DTD

#### Sintassi ed esempi

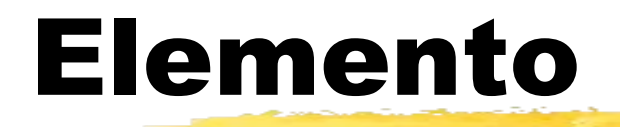

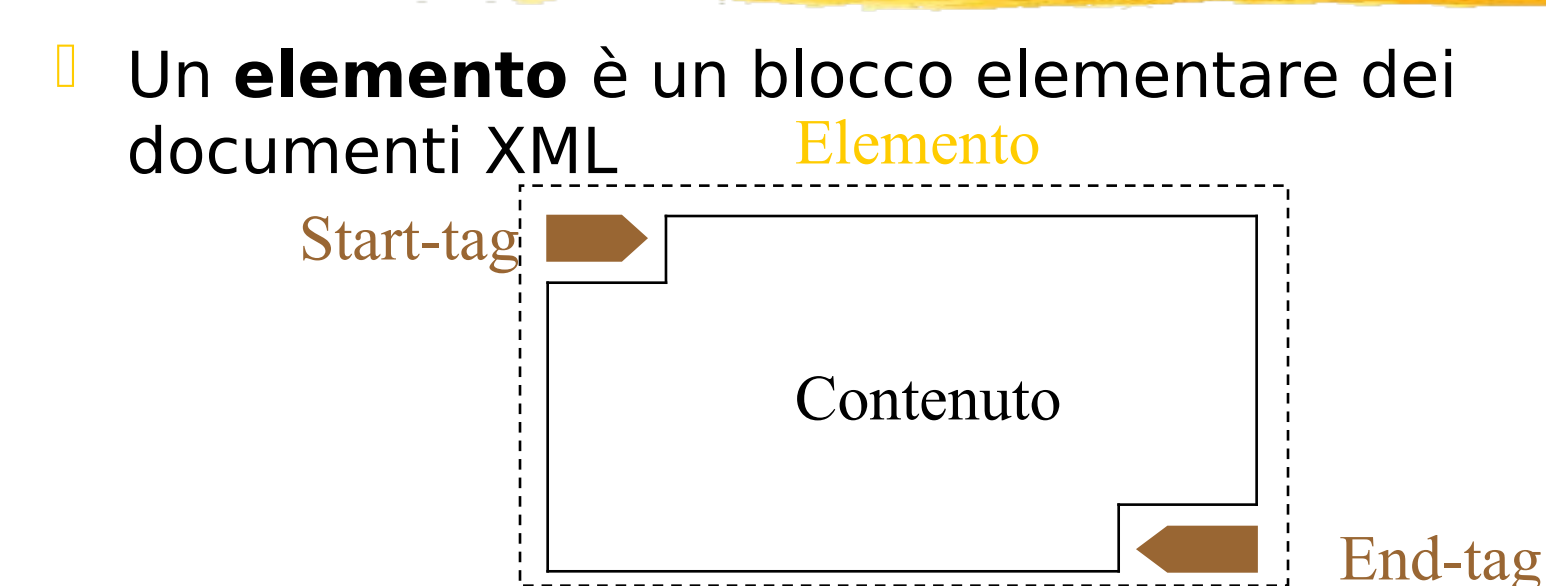

**Un elemento è una parte del documento delimitata** da 2 TAG

es: <AUTHOR>Marco Mesiti</AUTHOR>

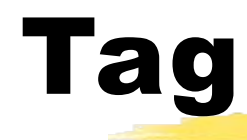

### I I tag appaiono, normalmente, in coppia,

- I tag di apertura (start-tag)
- I tag di chiusura (end-tag)

<NOME\_TAG>Marco Mesiti</NOME\_TAG>

Il tag rappresenta il nome dell'elemento

## Struttura gerarchica degli elementi

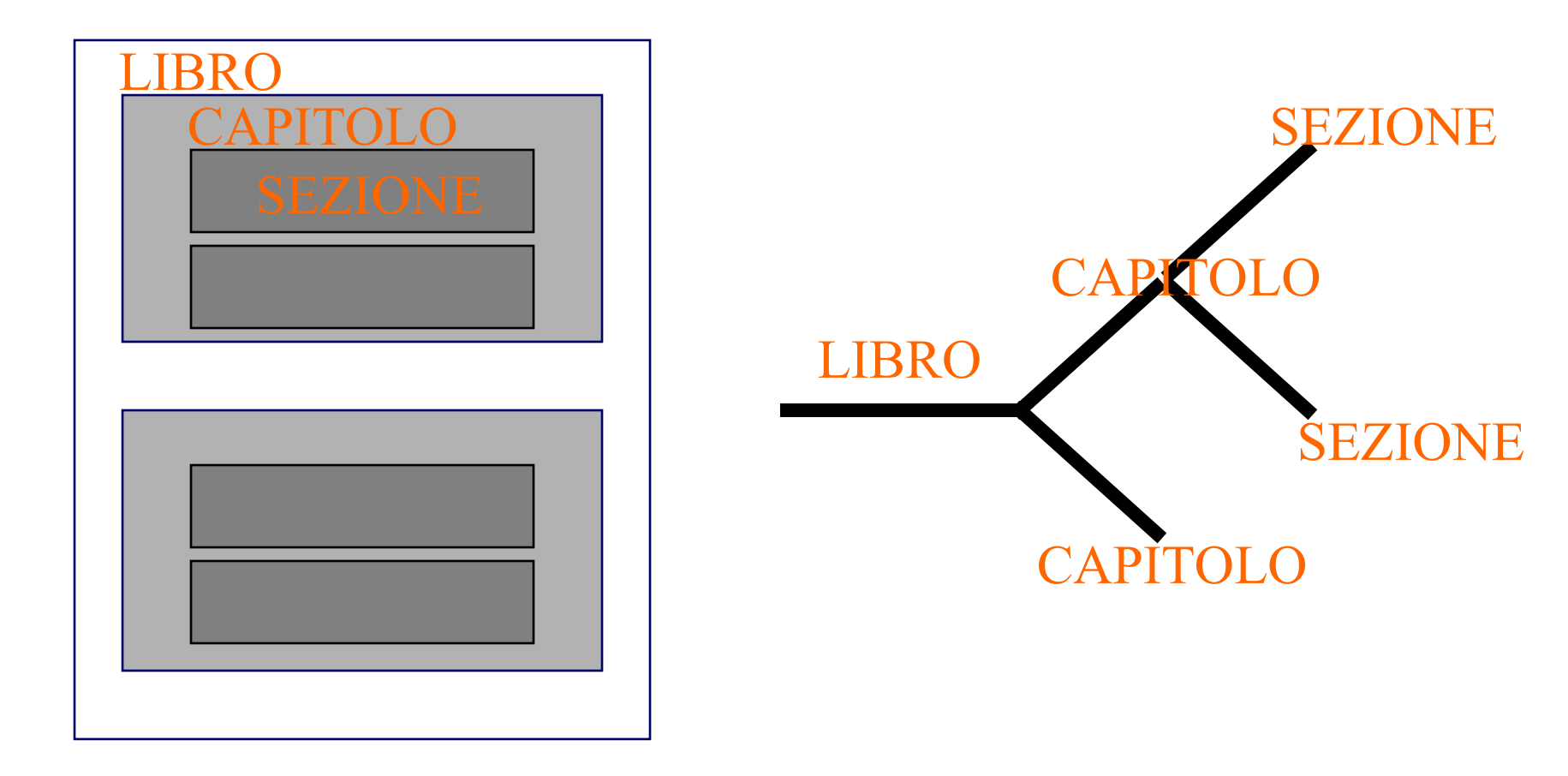

### Struttura gerarchica degli elementi

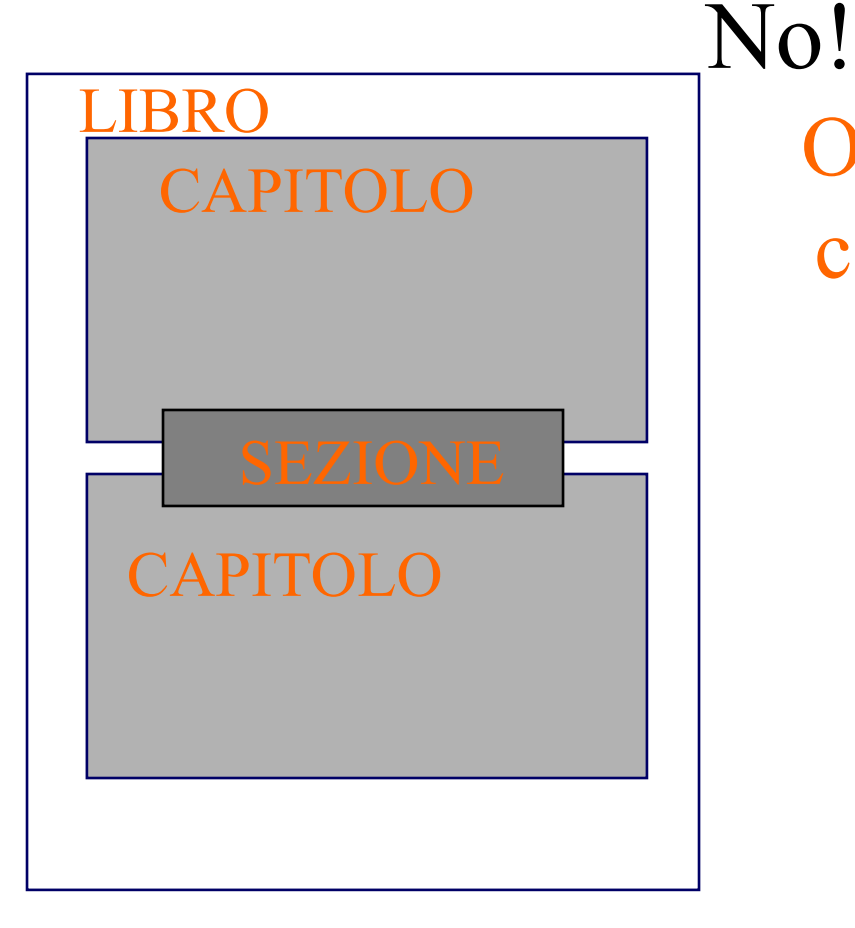

Ogni elemento deve essere completamente incluso da un altro elemento

### Contenuto di un Elemento

#### **I** altri elementi (sub-elements)

<address>

<street> 33, Terry Dr.</street> <city> Morristown </city>

</address>

 $\Box$  testo (data content)

<street> 33, Terry Dr.</street>

Contenuto misto (*mixed content*)

<par>Today, <date>05-06-2000</date> Mr. <name>Bill Gates<name> is in California to talk to ... </par>

### Elemento documento (Document Element)

- E' l'elemento più esterno in un documento XML
- Viene anche detto elemento radice
- Contiene tutti gli elementi del documento esempio:

<libro> 。<br>"我们的人们的人们的人们的人们的人"。  $\langle$ libro> Deve sempre esistere

## Elemento vuoto (Empty Elements)

- **E' un elemento senza contenuto** 
	- **Non ha il tag finale**
	- **Ha una particolare rappresentazione del Tag iniziale** esempio:

 $<$ foto $/$ >

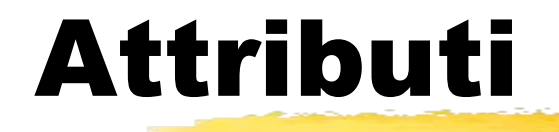

- Un elemento può avere degli attributi
- **Gli attributi possono essere pensati come aggettivi** che descrivono gli elementi
- **C** Ogni attributo ha
	- nome
	- valore
- **Tutti gli attributi di un elemento devono essere** distinti
- Gli attributi vengono inseriti come parte dello starttag:

<AUTHOR nome\_attributo="valore\_attributo"> Marco Mesiti </AUTHOR>

### Esempio di elemento con attributi

<AUTHOR laurea="informatica"> Marco Luca Mesiti

</AUTHOR>

<AUTHOR laurea="informatica">

<name>Marco</name>

<name>Luca</name>

<lastname>Mesiti</lastname>

</AUTHOR>

```
<AUTHOR laurea="informatica"
```

```
name1 = "Marco" name2 = "Luca"lastname = "Mesiti" />
```
## Elementi Vs Attributi

Quando è meglio usare elementi o attributi per rappresentare un'informazione?

•Sicuramente elementi se si tratta di informazione strutturata

### Un elemento, quando:

- **Si richiede di recupe-rare i** dati velocemente
- **E**' visibile a tutti
- E' rilevante per il significato del documento
- Un attributo, quando:
	- **Esprime una scelta**
	- E' utilizzato dal sistema
	- **Non è rilevante per il** significato del docu-mento

## Un documento XML

- **Un file XML è un semplice file di testo con tagume** XML al suo interno
- Esso ha una estensione **.xml** 
	- nome\_file.xml
- **U** Un file XML contiene tre sezioni
	- Una dichiarazione che si tratta di un file XML
	- Una dichiarazione (opzionale) del tipo di documento e sul nome della DTD associata
	- Il contenuto del documento con tag XML

## Un semplice esempio (1)

<?xml version="1.0"?>

<BOOKLIST>

BOOKS.xml

 $<$ BOOK $>$ 

 <TITLE edition="2000">The XML Companion</TITLE> <AUTHOR>Neil Bradley</AUTHOR>  $\langle$ /BOOK $>$ 

…

 $<$ BOOK $>$ 

```
<TITLE edition="2000" type="XML">
```
Data on the Web

 $\langle$ TITLE>

<AUTHOR>Serge Abiteboul</AUTHOR>

<AUTHOR>Peter Buneman</AUTHOR>

<AUTHOR>Dan Suciu</AUTHOR>

 $\langle$ /BOOK $>$ 

</BOOKLIST>

# Un semplice esempio (2)

 $\leq$ ?xml version="1.0"? $>$ 

<Lease>

#### LEASE.xml

<Leasee>ABC Industries </Leasee> agrees to lease the property at <Address>123, Main St., Chicago, IL</Address> from <Lessor>XYZ Properties</Lessor> for a term of not less than <LeaseTerm TimeUnit="Months">18</LeaseTerm> at the cost of the <Price Currency="USD" TimeUnit="Months">1000</Price>. </Lease>

## DTD: Document Type Definition

#### Sintassi Di Una DTD

## DTD - Document Type Definition

- E' opzionale, ma è consigliabile la presenza
- E' un insieme di regole per definire la struttura di un documento XML
- **Tali regole:** 
	- stabiliscono gli elementi che possono essere usati
	- stabiliscono gli attributi da inserire negli elementi
	- impongono vincoli sulle relazioni tra gli elementi (fratelli, elemento-sottoelemento,...)
- II DTD è un modo per fare un check sulla strutturazione corretta di un documento XML
### Perché è importante usare i DTD?

- Sono utili per i programmatori. E' la definizione del tipo di documento che andranno a processare
- **Utili per definire fogli di stile**
- Utile per creare documenti "corretti". Il DTD può essere visto come un vincolo sull'informazione da inserire nel documento
- Utili per creare interfacce dinamiche per i documenti XML

### DTD - rappresentazione ad albero

Un DTD può essere visto come un albero

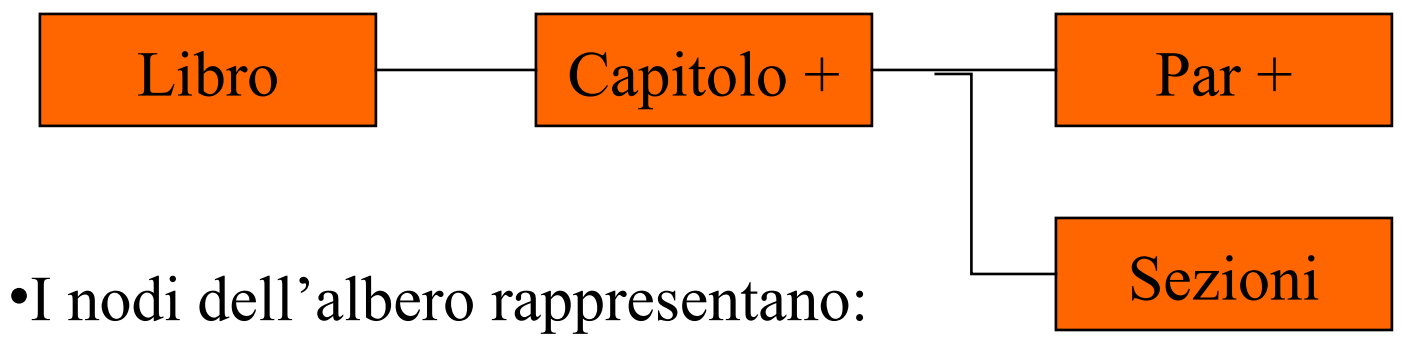

- •elementi
- •attributi
- •I nomi di elementi e attributi possono essere seguiti da caratteri speciali  $(+,*,?)$
- •Gli archi dell'albero permettono di rappresentare la relazione elemento-sottoelemento, elemento-attributo

# DTD - elementi

- **Gli elementi possono essere contenitori o essere** vuoti.
- **Gli elementi contenitori possono contenere:** 
	- testo
	- altri elementi (sottoelementi)
	- un mix dei precedenti
- Nel caso di elementi che contengono sottoelementi, con il DTD si può specificare come i "sottoelementi occorrono"

- U Un sottoelemento potrebbe essere obbligatorio
- **Ad esempio un libro deve avere un titolo, quindi** l'elemento libro deve avere un sottoelemento titolo

**Usando la grammatica della DTD** 

<!ELEMENT libro (… titolo …)>

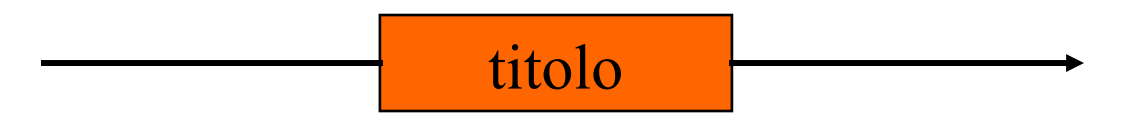

- Un sottoelemento può essere opzionale
- Ad esempio, un libro può avere un sottotitolo, quindi l'elemento sottotitolo è opzionale per l'elemento libro

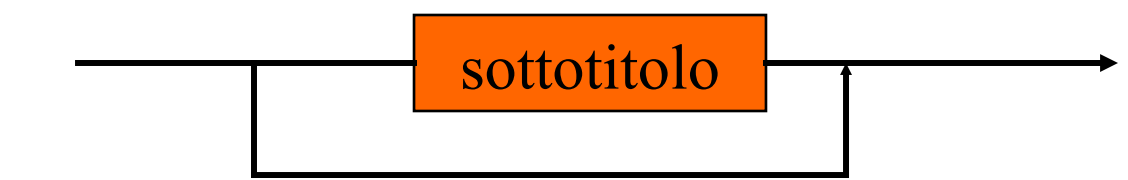

**Usando la grammatica della DTD** <!ELEMENT libro (… sottotitolo? …)>

- Un sottoelemento può essere ripetibile
- Ad esempio, un libro ha degli autori, almeno uno
- Quindi l'elemento libro può avere una lista di elementi autore, cmq almeno uno

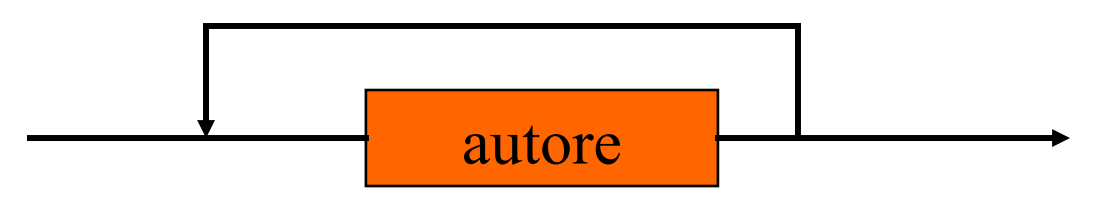

**Usando la grammatica della DTD** <!ELEMENT libro (… autore+ …)>

- Un sottoelemento può essere ripetibile e opzionale
- de Ad esempio, un libro può avere dei traduttori, oppure no
- Quindi l'elemento libro può avere una lista di elementi traduttore, ma anche nessuno

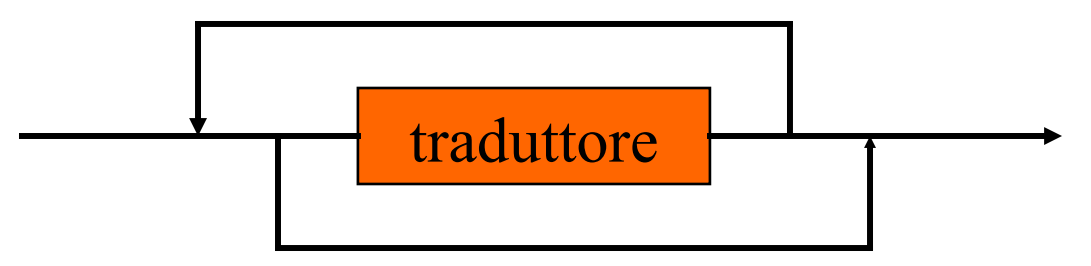

**Usando la grammatica della DTD** 

```
<!ELEMENT libro (… traduttore* …)>
```
### DTD - Sequenze di sottoelementi

**Un libro presenta diverse informazioni: gli autori,** il titolo, eventualmente i traduttori e così via. L'elemento libro può contenere quindi una sequenza di sottoelementi

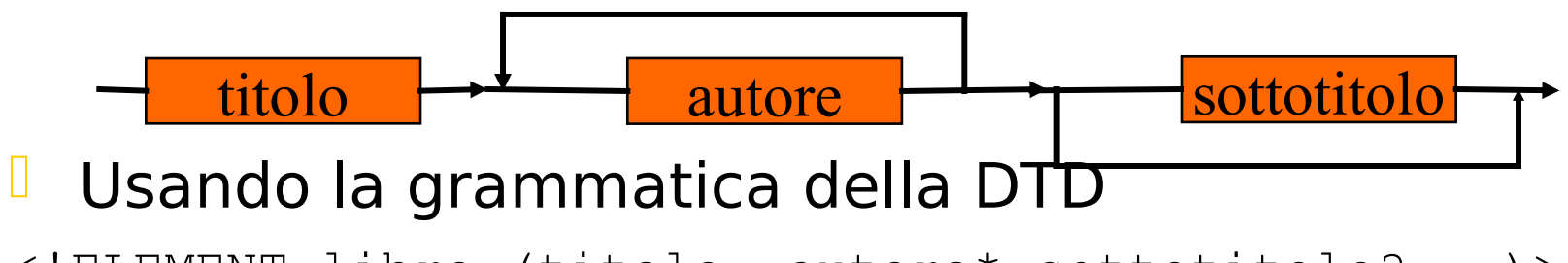

- <!ELEMENT libro (titolo, autore\* sottotitolo?, …)>
- Nota è rilevante l'ordine

### DTD - Alternative di sottoelementi

**Un libro può avere un IBDN oppure un codice** 

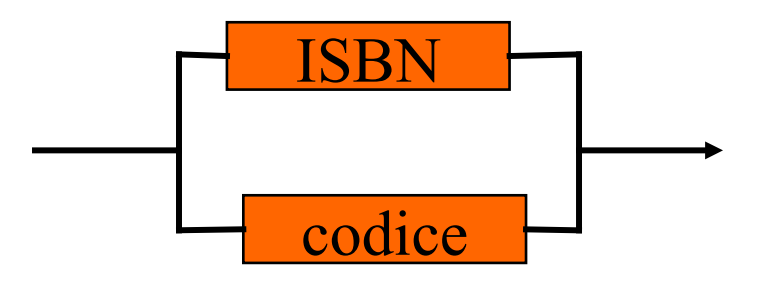

#### **Usando la grammatica della DTD**

<!ELEMENT libro (… ISBN | codice …)>

### DTD - riassumento

I costrutti visti possono essere combinati nel modo preferito, al fine di modellare l'informazione

 $\blacksquare$  <! ELEMENT A ( $B^*$ , C, D?) >  $\blacksquare$  <! ELEMENT A (B  $\vert$  C+)>  $\blacksquare$  <!ELEMENT A (B, (C | D+)?, E\*)>

### DTD dell'esempio RICETTA

### **DTD ricettario.dtd**

<!ELEMENT ricettario (ricetta)\*> <!ELEMENT ricetta (titolo, ingred+, passo+, note?)> <!ATTLIST ricetta numero ID #REQUIRED> <!ELEMENT titolo (#PCDATA)> <!ELEMENT ingred (#PCDATA)> <!ELEMENT passo (#PCDATA)> <!ELEMENT note ANY>

<!ATTLIST passo numero ID #REQUIRED>

# Dichiarare un elemento non vuoto (2/2)

<!ELEMENT nome (#PCDATA)>

- Il nome è semplicemente una stringa di caratteri,
- **Exentuali entità presenti nella stringa vengono** trasformate nei caratteri corrispondenti

### Dichiarazione di un elemento vuoto

<!ELEMENT foto EMPTY>

- Ad esempio l'oggetto foto potrebbe pensarsi equivalente al tag HTML <IMG>
- Pertanto non ha un marcatore di chiusura né tantomeno un contenuto
- **Possiede solo degli attributi**

# Dichiarazione di un elemento ANY

<!ELEMENT note ANY>

- I Indica che il contenuto dell'elemento può essere arbitrario
- In altre parole, non viene fissato alcun vincolo sul contenuto dell'elemento

### Dichiarazione elemento "mixed-content"

- Abbiamo detto che un elemento può avere un contenuto misto
- **Questo può essere richiesto a livello di DTD**
- La dichiarazione di un elemento a contenuto misto deve seguire le seguenti regole
	- viene dichiarato una alternativa di sottoelementi
	- il primo sottoelemento deve essere #PCDATA
	- L'alternativa di sottoelementi deve essere ripetibile

### Dichiarazione elemento "mixed-content"

Vediamo un esempio:

<!ELEMENT emph (#PCDATA|sub|super)\*>

- <!ELEMENT sub (#PCDATA)>
- <!ELEMENT super (#PCDATA)>

<emph>H<sub>2</sub>O è l'acqua</emph>

### Dichiarazione di attributi

- <!ATTLIST foto src CDATA #REQUIRED desc CDATA #IMPLIED>
	- src, nome del file bitmap necessario (#REQUIRED)
	- desc, descrizione è opzionale (#IMPLIED)
- <!ATTLIST telefono tipo (casa | ufficio | cellulare) 'casa'>
	- l' l'elemento telefono ha un attributo tipo,
	- che indica se il numero è di casa, dell'ufficio o di un cellulare
	- il valore di default è 'casa'

### Un esempio

<!DOCTYPE Orders[ <!ELEMENT Orders(SalesOrder)+> <!ELEMENT SalesOrder(Customer,OrderDate,Line\*)> <!ELEMENT Customer(CustName,Street,City,State,PostCode,tel\*)> <!ELEMENT CustName (#PCDATA)> <!ELEMENT Street (#PCDATA)> <!ELEMENT State (#PCDATA)> <!ELEMENT PostCode (#PCDATA)> <!ELEMENT tel (#PCDATA)> <!ELEMENT OrderDate (#PCDATA)> <!ELEMENT Line (Part,Quantity)> <!ELEMENT Part(Description,Price)> <!ELEMENT Quantity (#PCDATA)> <!ELEMENT Description (#PCDATA)> <!ELEMENT Price (#PCDATA)> <!ATTLIST SalesOrder SONumber CDATA #REQUIRED> <!ATTLIST Customer CustNumer CDATA #REQUIRED> <!ATTLIST Line LineNumber CDATA #IMPLIED> <!ATTLIST Part PartNumber CDATA #REQUIRED>

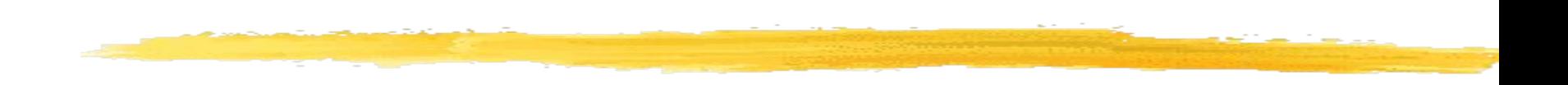

#### XML e Database

# il problema

#### D Problema:

- è possibile/necessario memorizzare documenti XML in un DBMS?
- Quale tecnologia è necessaria a questo scopo?
- **E** Risposta:
	- è certamente possibile memorizzare e gestire documenti XML in un DBMS
	- la tecnologia necessaria a questo scopo dipende dal perché vogliamo gestire documenti XML in un DBMS

# Tipologie di documenti XML

Due possibili usi per documenti XML:

- Data Centric: i documenti possono rappresentare lo strumento con il quale dati tradizionali (es. relazionali) vengono trasferiti su Web
	- XML come veicolo per trasporto di dati
	- Esempio: ordini di vendita, scheduling di voli, menù
	- Document Centric: l'informazione è rappresentata dal documento in sé
		- **EXML come modello per la rappresentazione dei dati**
		- Esempio: libri, documenti in genere

## Documenti Data Centric

- **U** Struttura regolare
- **l** livello di dettaglio piuttosto fine
- contenuto omogeneo
- **I** l'ordine con cui gli elementi allo stesso livello appaiono è ininfluente
- **Utilizzati per "machine consumption"**
- Esempi: ordini di vendita, scheduling di voli, menù,…

### Esempio: ordini di vendita

```
<Orders>
   <SalesOrder SONumber="12345">
         <Customer CustNumber="543">
           <CustName>ABC Industries</CustName>
            ...
         </Customer>
         <OrderDate>981215</OrderDate>
         <Line LineNumber="1">
           <Part PartNumber="123">
              <Description>
                     Turkey wrench: Stainless steel, one piece...
              </Description>
              <Price>9.95</Price>
           </Part>
           <Quantity>10</Quantity>
         \langleTine>
         \langleLine LineNumber="2">
            ...
         \langle/Line>
   </SaleOrder>
</Orders>
```
### Documenti Document Centric

- **Struttura irregolare**
- $\blacksquare$  Livello di dettaglio meno fine
- contenuto eterogeneo
- **l** l'ordine degli elementi allo stesso livello è significativo
- I in genere progettati per "human consumption"
- **Esempi: libri, email, ...**

### Product Description

```
<Product>
<Name>Turkey Wrench</Name>
<Developer>Full Fabrication Labs, Inc.</Developer>
<Summary>Like a monkey wrench, but not as big.</Summary>
<Description>
<Para>The Turkey wrench, which comes in both right- and left-handed 
 versions ....</Para>
<Para>You can:</Para>
\langleList\rangle<Item><Link URL="Order.htm">Order your turkey wrench</Link></Item>
 <Item><Link URL="Wrench.html">Read about wrenches</Link></Item>
 <Item><Link URL="catalog.zip">Download the catalog</Link></Item>
\langle/List\rangle
```

```
....
</Description>
</Product>
```
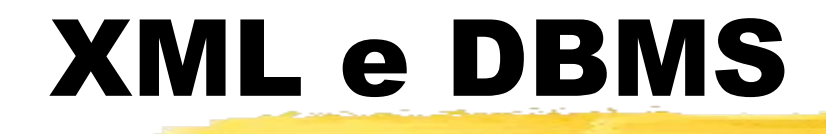

**Ciascuna tipologia di documenti richiede una** particolare tecnologia per la sua gestione

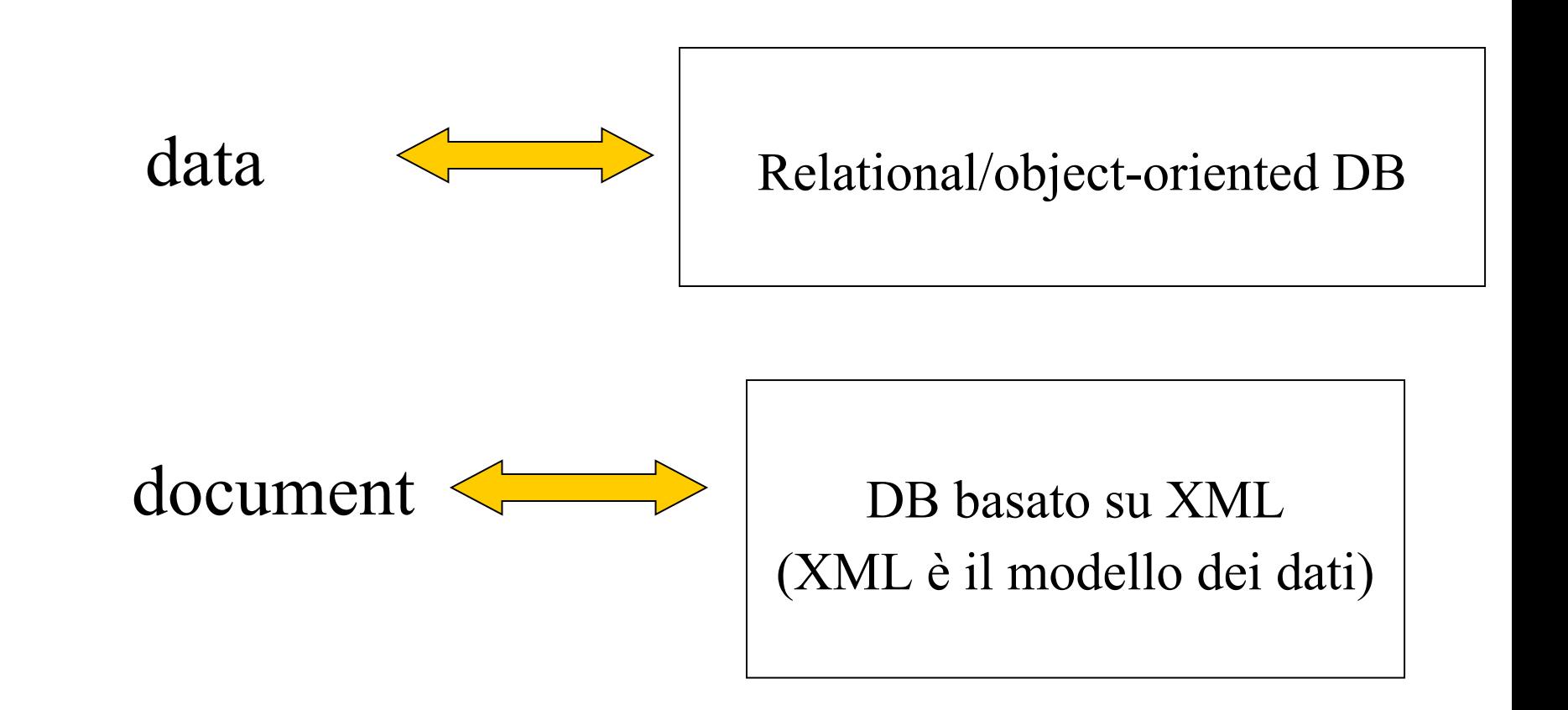

## XML e DBMS

#### Due categorie di DBMS:

- XML-Native DBMS:
	- comprendono un insieme di nuovi sistemi la cui architettura è stata progettata per supportare totalmente le funzionalità necessarie alla gestione di documenti XML
	- $\Box$  tecnologia non ancora matura
	- **U** utili per Document Centric
	- **Esempio:eXcelon**
- XML-Enabled DBMS:
	- comprendono tutti i DBMS che mantengono integra la propria architettura estendendola con funzionalità necessarie alla gestione di documenti XML
	- sono tipicamente Object-Relational (DB2, Oracle8i,…)
	- utili per Data Centric e parzialmente per Document Centric

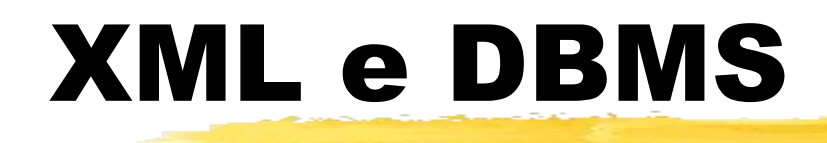

#### **Nel seguito.**

**Problematiche relative alla gestione di documenti Data** Centric e Document Centric in XML-Enabled DBMS

### XML-Enabled DBMS e documenti Data Centric

### Problematiche per Data Centric

Tre problematiche di base:

- come rappresentare i dati contenuti nei documenti XML nel DBMS
- come generare documenti XML partendo dai dati contenuti nel DBMS
- come interrogare i dati estratti da documenti XML

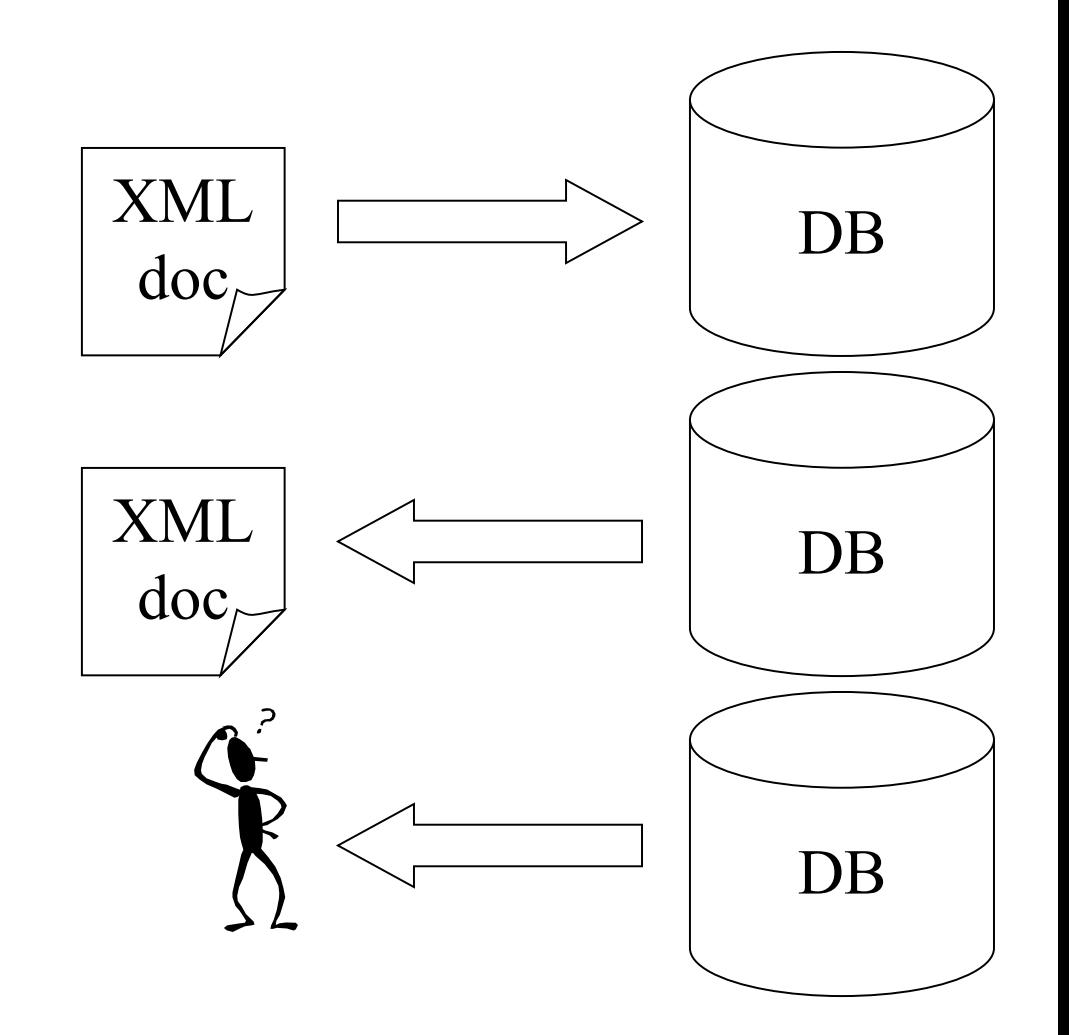

### Rappresentazione dati

- È necessario definire un mapping tra la struttura dei documenti XML e lo schema del DB
	- Per memorizzare i dati contenuti in un documenti XML in un DB, deve esistere una o più tabelle con lo schema richiesto dal mapping
- *u* rappresentazione strutturata
- D Vantaggi:
	- approccio piuttosto semplice
	- i dati sono facilmente interrogabili
- **Svantaggi:** 
	- Scarsa flessibilità: la tabella deve essere conforme al documento
	- il documento di partenza non è più recuperabile

### DBMS relazionale

- **Un documento XML viene rappresentato come una singola** tabella o un insieme di tabelle
- la struttura del documento XML è simile alla seguente:

```
<database>
<table>
<row><column1>...</column1>
<column1>...</column1>
...
\langle/row\rangle...
\langle/table>
...
</database>
```
**L** approccio tipico per DBMS relazionali, object-relational

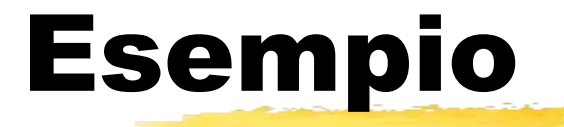

#### Documento XML Tabella Clienti

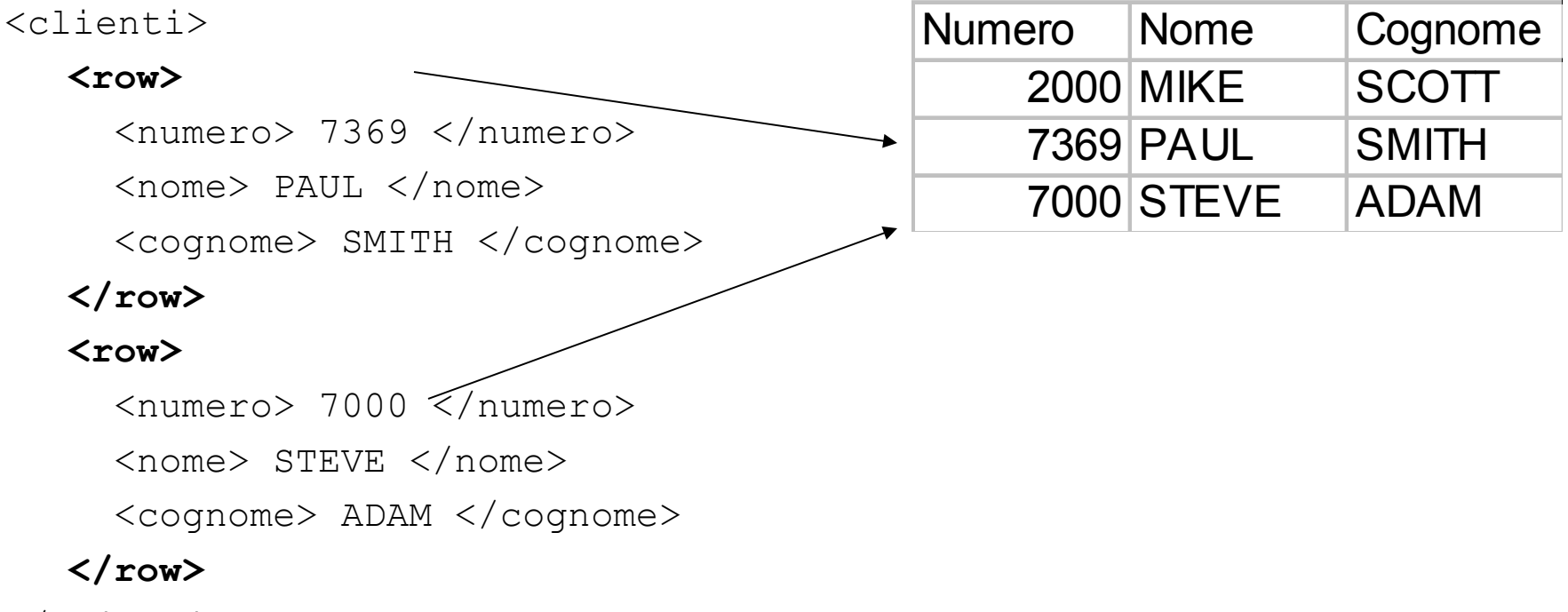

</clienti>

### Esempio

#### Documento XML

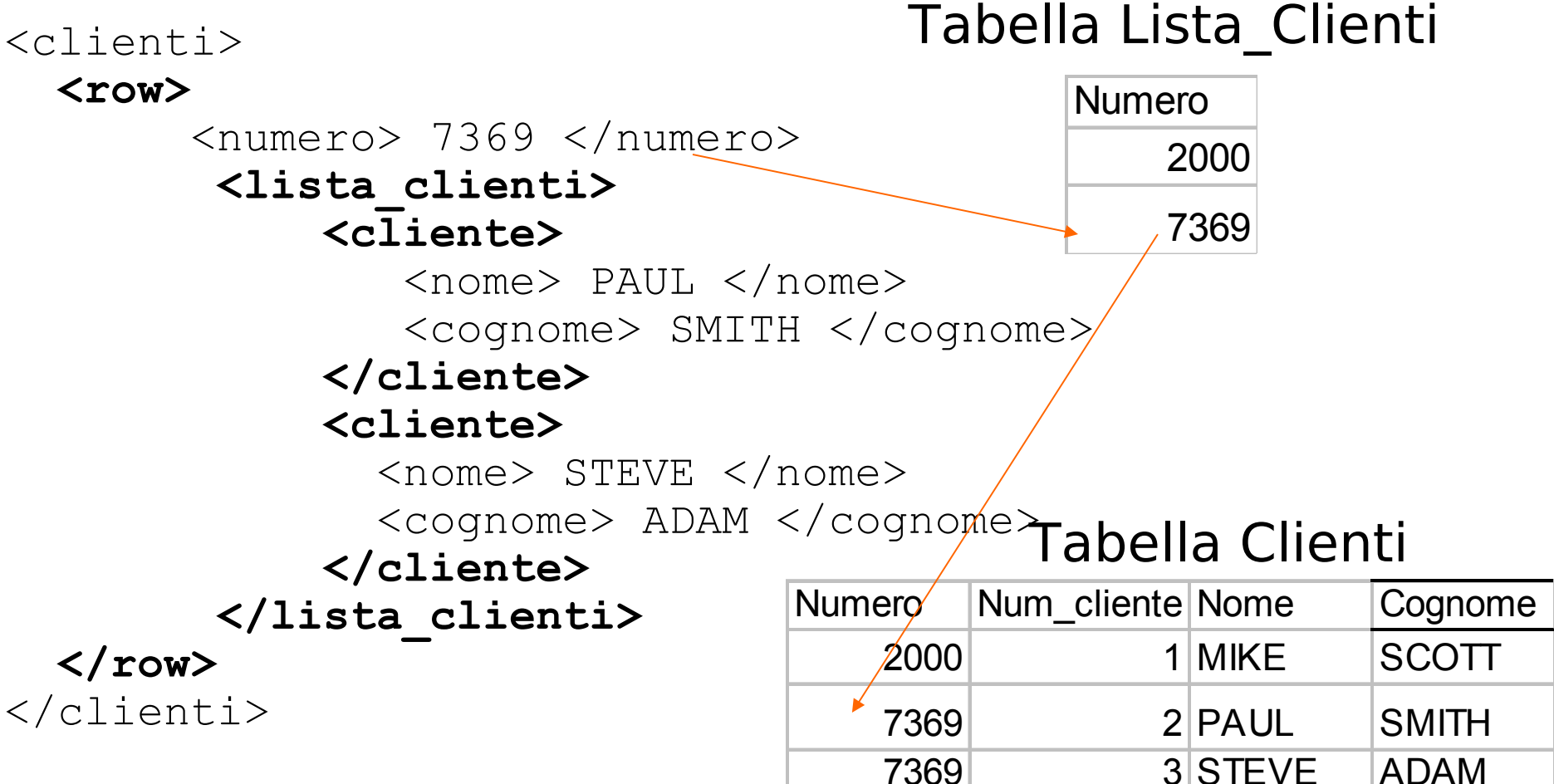

### Interrogazione dati

- **Poiché i dati vengono rappresentati secondo il** modello supportato dal DBMS (es. relazionale), è possibile utilizzare i linguaggi supportati dal DBMS per l'interrogazione dei dati memorizzati
- approccio template-based:
	- la query viene rappresentata nel documento XML
	- necessità di middleware

# Flight Information

<?xml version="1.0"> <FlightInfo> <Intro>The following flights have available seats:</Intro> <SelectStmt> **SELECT Airline, FltNumber, Depart, Arrive FROM Flights** </SelectStmt> <Conclude>We hope one of these meets your needs</Conclude>

</FlightInfo>

```
<?xml version="1.0">
<FlightInfo>
  <Intro>The following flights have available seats:</Intro>
  <Flight>
       <Row>
          <Airline>ACME</Airline><FltNumber>123</FltNumber>
          <Depart>Dec 12, 1998 
  13:43</Depart><Arrive>...<Arrive>
       <Row>
  </Flight>
  <Conclude>We hope one of these meets your needs</Conclude>
</FlightInfo>
```
#### Interrogazione dati

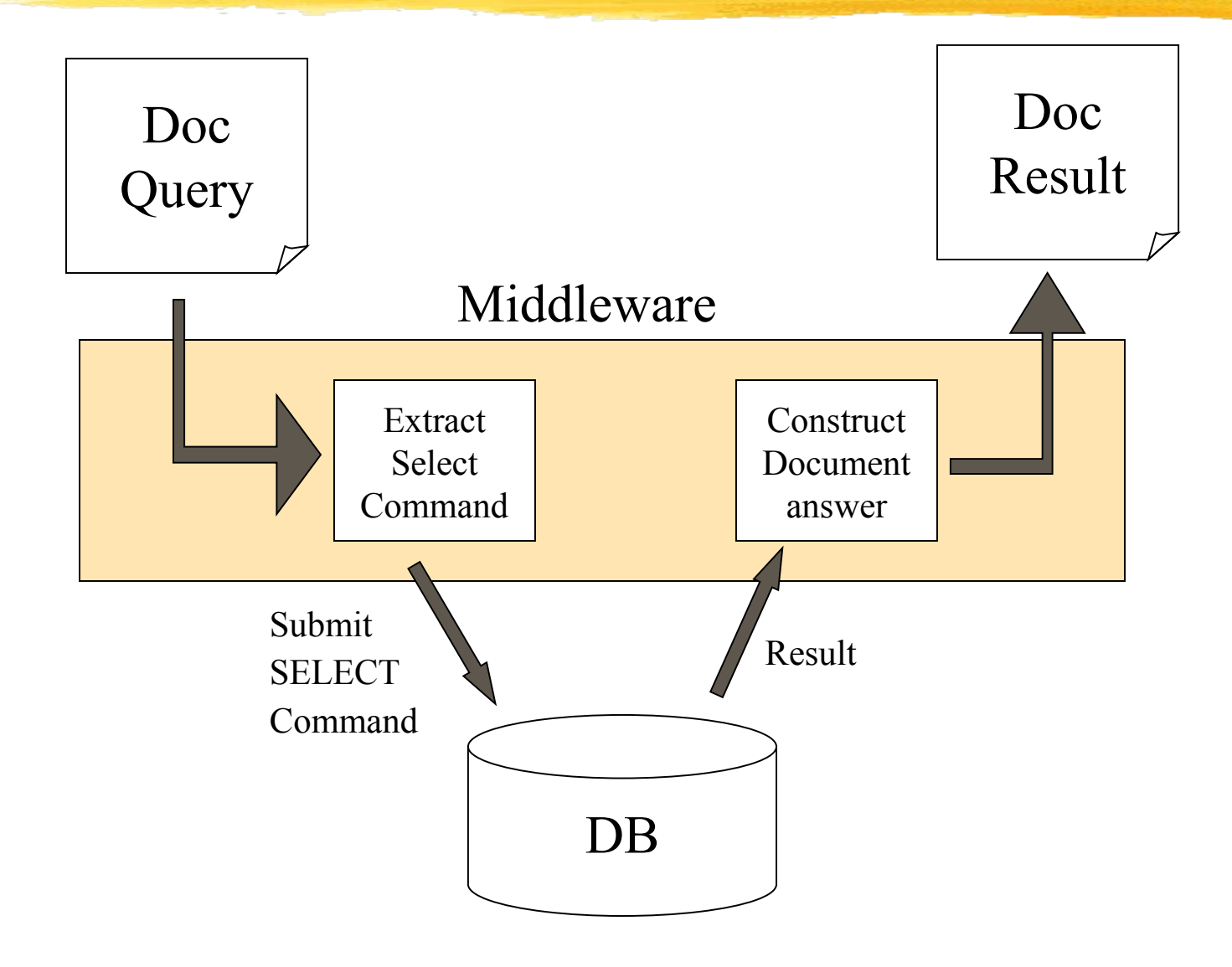

### Generazione documenti XML

- **Problema: fornire una rappresentazione XML ai dati** recuperati tramite query dal DBMS
- si utilizza il mapping inverso rispetto a quello utilizzato per la memorizzazione
- operazione importante per attribuire un formato standard ai dati ritrovati, prima di inviarli sulla rete

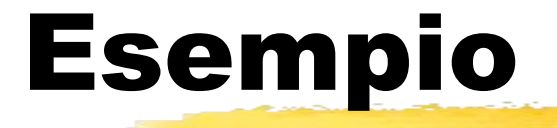

SELECT nome, cognome FROM Clienti WHERE Numero = "7369

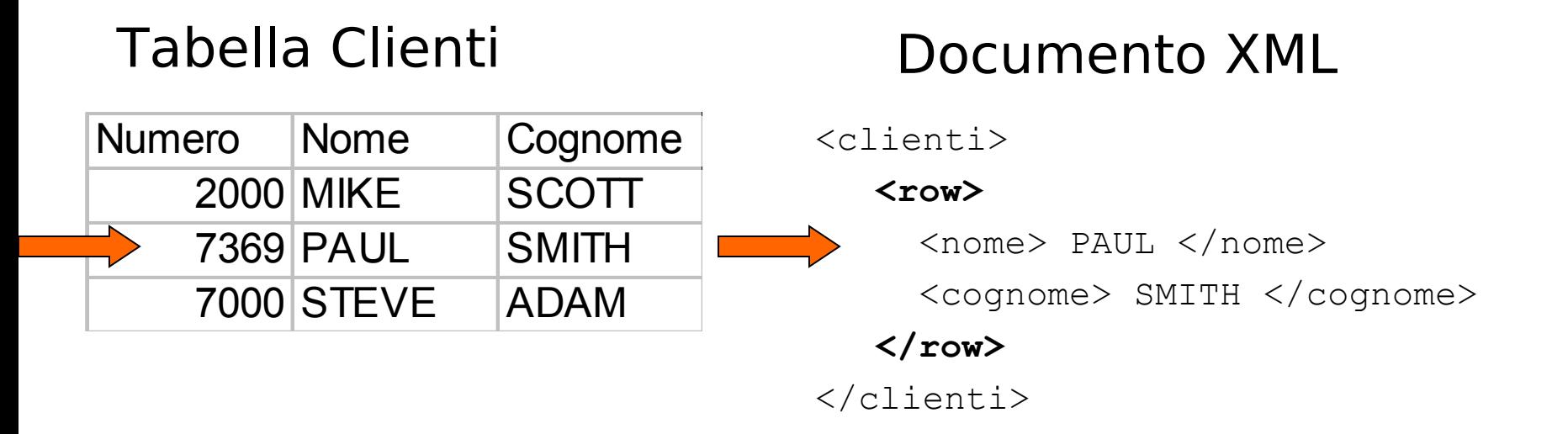

#### XML-Enabled DBMS e documenti Document Centric

#### Problematiche per Document Centric

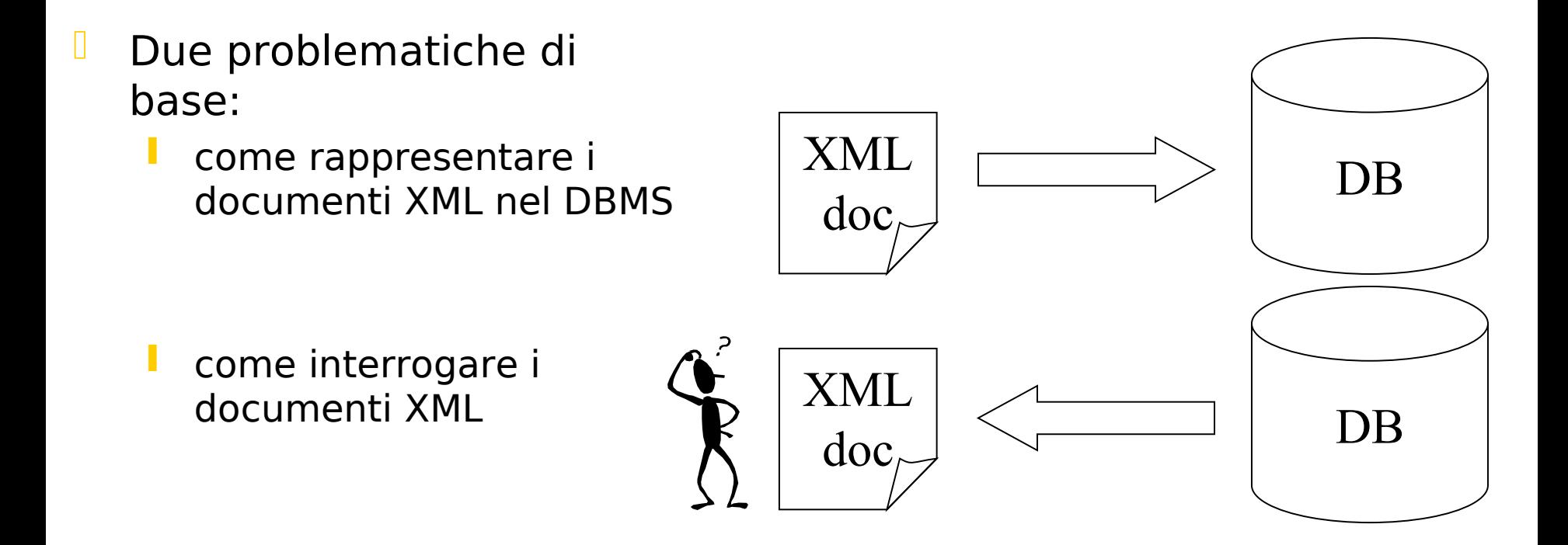

### Rappresentazione

- Permette di mantenere integro il documento XML
- Due approcci:
	- rappresentazione non strutturata
		- documento come unico oggetto
	- rappresentazione ibrida
		- documento parzialmente rappresentato secondo la rappresentazione strutturata e parzialmente secondo la rappresentazione non strutturata

#### Rappresentazione non strutturata

- II documento viene tipicamente mappato in un singolo campo di una tabella di tipo:
	- CLOB (Character Large Object): il documento è fisicamente contenuto nel campo della tabella
		- alcuni DBMS (IBM DB2) supportato tipi ad hoc: XMLVARCHAR
	- riferimento: il campo contiene il riferimento al documento, memorizzato altrove, sul file system
- Vantaggi:
	- flessibile
- **Svantaggi:** 
	- i dati sono non strutturati
	- interrogazione più complessa
	- la tabella può contenere documenti eterogenei (diversi DTD)

#### Rappresentazione non strutturata

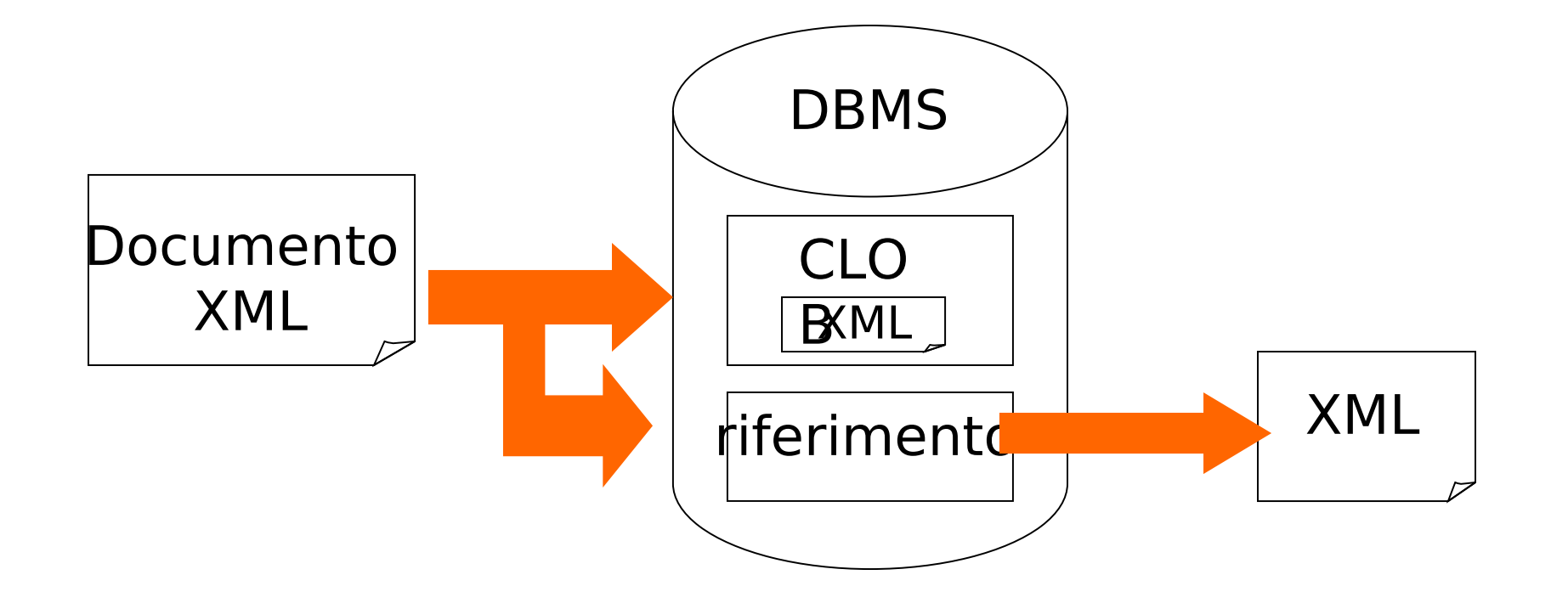

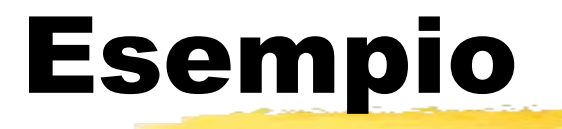

<clienti>

#### **<row>**

 <numero> 7369 </numero> <nome> PAUL </nome> <cognome> SMITH </cognome> **</row>**

#### **<row>**

 <numero> 7000 </numero> <nome> STEVE </nome> <cognome> ADAM </cognome>

#### **</row>**

</clienti>

#### Documento XML Tabella Clienti

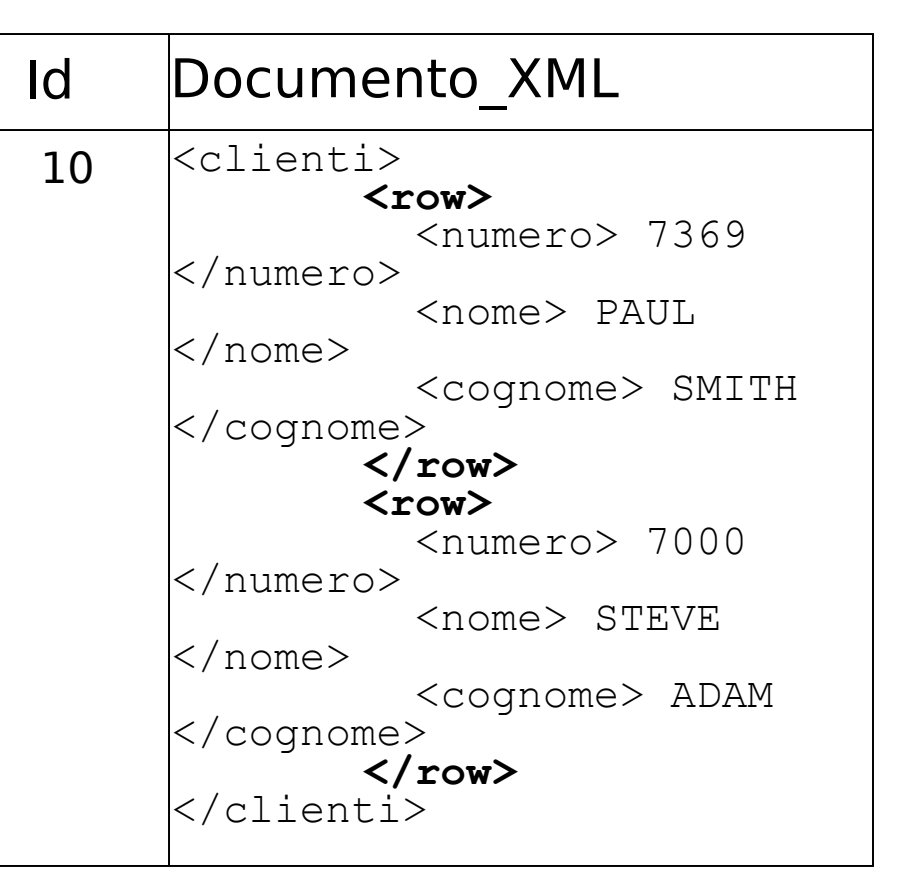

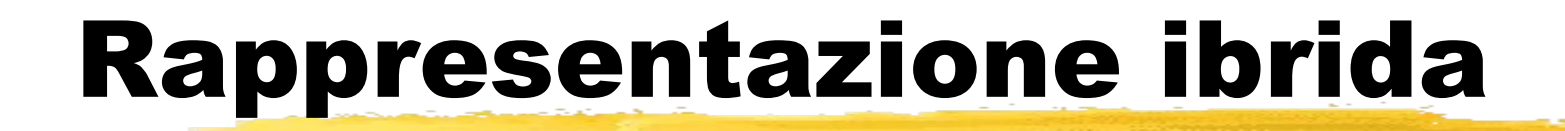

 Rappresentazione che combina rappresentazione strutturata e non strutturata

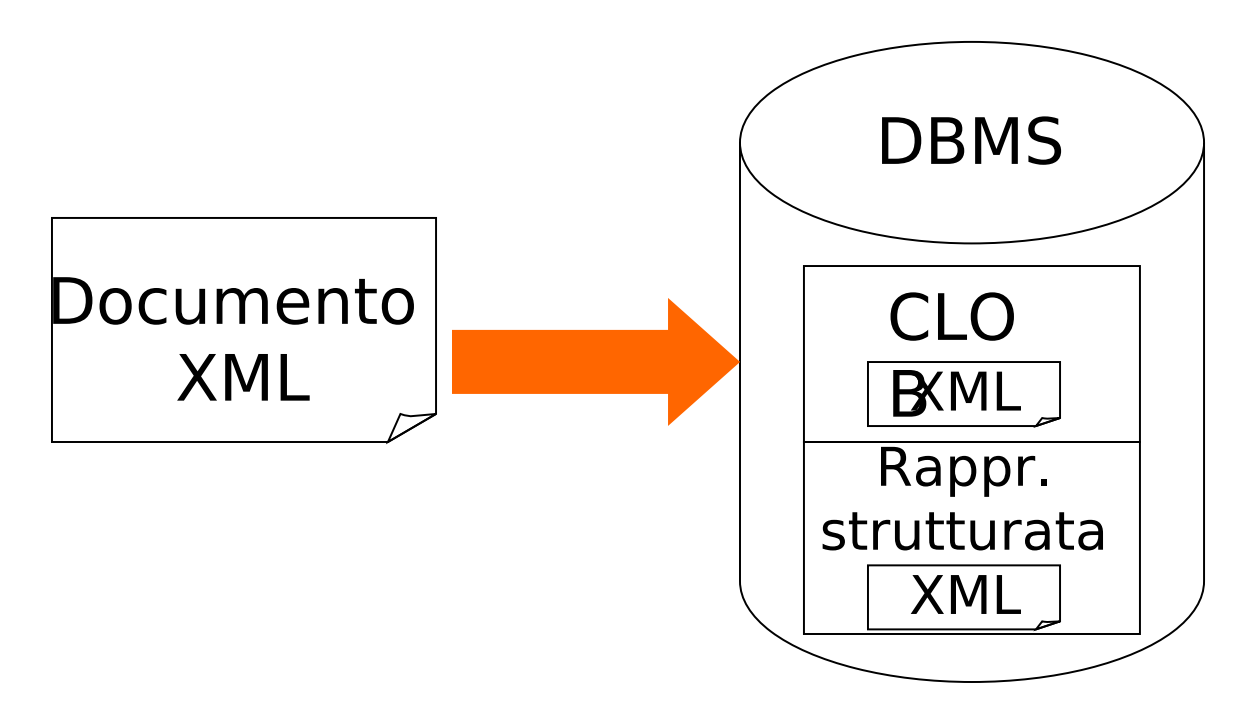

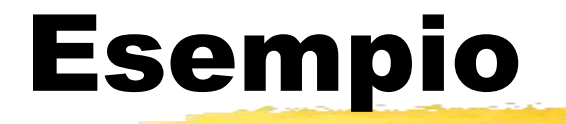

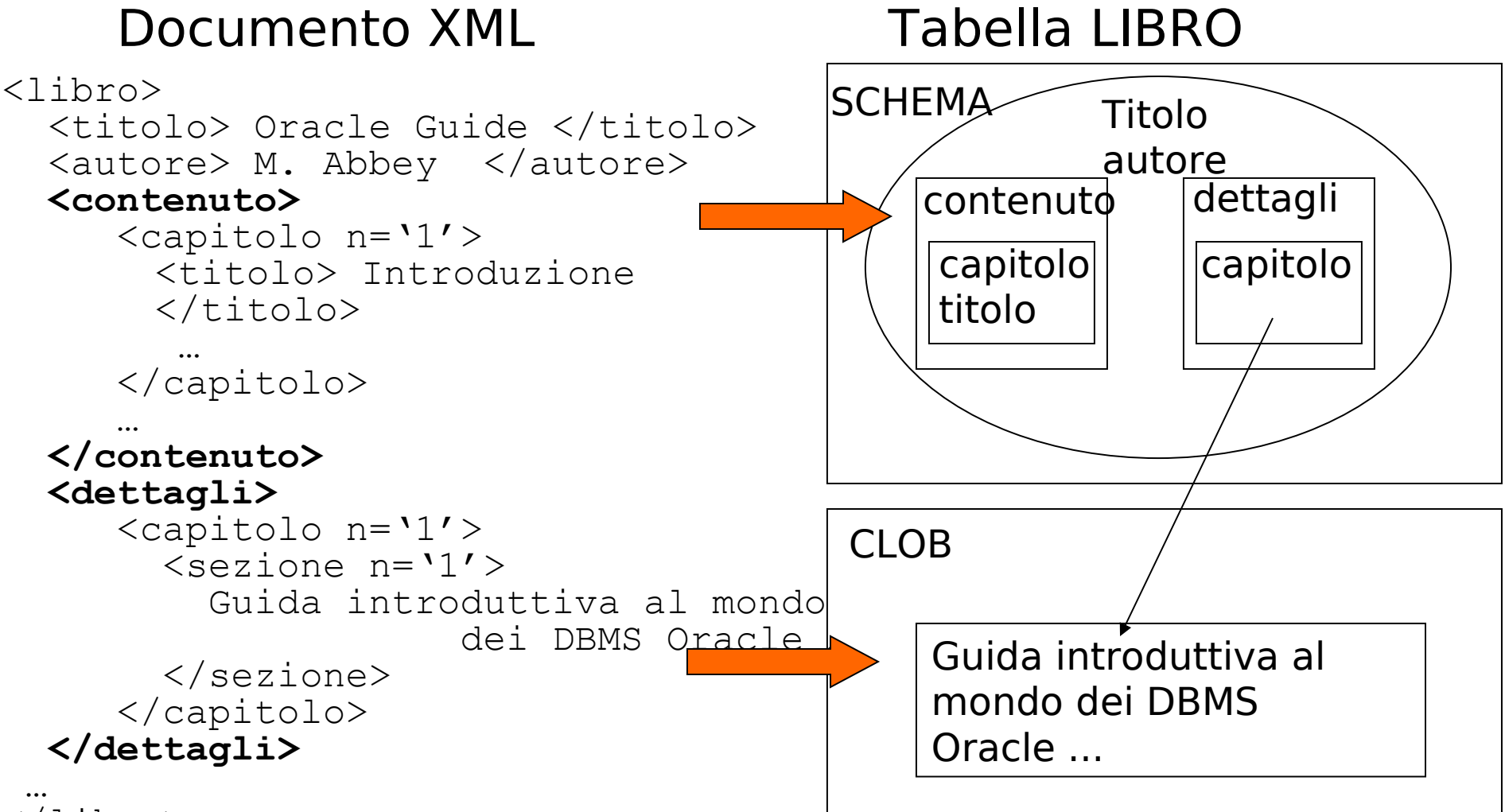

</libro>

### Interrogazione documenti

- Dal punto di vista del DBMS, un documento memorizzato in modo non strutturato non è che un documento di testo
- I in genere i DBMS supportano strumenti per ritrovare i documenti in base al contenuto
- nel caso di documenti XML, mettono a disposizione operatori avanzati da utilizzare in statement SQL per recuperare documenti XML in base al contenuto

## XML e Oracle 8i

- XML-enabled
- **I** supporta rappresentazione strutturata, non strutturata in campi CLOB e BFILE, e ibrida
- I interrogazione rappresentazione non strutturata tramite Intermedia Context
- generazione documenti XML a partire dal contenuto DB

# XML e IBM DB2

#### XML enabled

- supporta rappresentazione strutturata, non strutturata in campi ad hoc, e ibrida
- **U** Nuovi tipi di dato:
	- XMLVARCHAR: documenti XML memorizzati come VARCHAR
	- XMLCLOB: documenti XML memorizzati come CLOB
	- XMLFILE: riferimento ad un documento XML, memorizzato su file system
- $\Box$  interrogazione rappresentazione non strutturata tramite:
	- operatori specifici, che permettono di navigare la struttura del documento
	- Text Extender, che supporta funzionalità aggiuntive di analisi del contenuto
- generazione documenti XML a partire dal contenuto DB

### XML e SQL-Server 2000

- SQL Server 2000 è un XML-enabled DBMS
- supporta le seguenti funzionalità:
	- gestione documenti document centric:
		- tramite campi di tipo text (nessun supporto particolare)
	- gestione documenti data centric:
		- generazione documenti XML a partire dal contenuto della base di dati
		- l inserimento di documenti data-centric
	- supporto per XDR (XML-Data Reduced) schema
		- viste in formato XML sullo schema di una base di dati
		- I interrogazione di tali viste con XPath
	- accesso a SQL Server da HTTP

#### Gestione documenti document- centric

T-SQL supporta comandi per:

- generare un insieme di tuple da un documento XML
- generare un documento XML come risultato di una query

### Due parole su XPath

- Xpath permette di navigare la struttura ad albero di un documento XML, utilizzando una sintassi simile a quella utilizzata per navigare nel file system, estesa con l'utilizzo di condizioni di selezione (predicati)
- Restituisce I nodi finali del cammino specificato
- per ogni nodo lungo il percorso, è possibile specificare dei predicati
- per specificare il passaggio da un livello all'altro: /
	- /Customers/ContactName
- per identificare un attributo: @nome attributo
- $\Box$  per specificare una condizione: []
	- /Customer/Order[@OrderID="1"]
- **p** per specificare il nodo padre: ..
- Per specificare il nodo corrente: .

#### Esempi

 Seleziona dalla radice (elemento più esterno), I clienti con attributo ClientID  $=$   $=$  "ALFKI"

Customer[@CustomerID="ALFKI"]

 supponendo che Customer abbia come sottoelemento Order, seleziona tutti gli ordini in cui OrderI $D = 1$ 

/Customer/Order[@OrderID="1"]

- Supponendo che Customer ammetta come sottoelemento ContactName, selezionare tutti I Customer che:
	- hanno almeno un ContactName
		- /Customer[ContacName]
	- non hanno ContactName
		- /Customer[not(ContacName)]

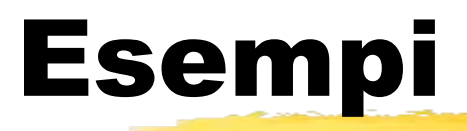

 Selezionare gli ordini che si riferiscono al cliente identificato da "ALFKI"

- /Customer/Order[../@CustomerID="ALFKI"]
- /Customer[@CustomerID="ALFKI"]/Order
- selezionare l'ordine identificato da "Ord-10643", relativo al cliente identificato da "ALFKI"
	- /Customer[@CustomerID="ALFKI"]/Order[@OrderID="Ord-10643"]
- selezionare I clienti che hanno effettuato almeno un ordine di un prodotto inquantità superiore a 5
	- /Customer[Order/OrderDetail[@Quantity>5]]

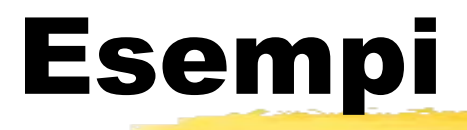

- **Selezionare I vari prodotti ordinati, che** complessivamente costano più di 2000 /child::OrderDetail[@UnitPrice \* @Quantity = 2000] seleziona il cliente "ALFKI" e il cliente "ANATR" /Customer[@CustomerID="ALFKI" or
	- @CustomerID="ANATR"]

#### Esecuzione query XPath

- **X** Xpath può essere utilizzato in SQL Server per interrogare documenti XML
- tali documenti devono essere creati definendo opportune viste XML sulla base di dati
	- tali viste possono essere specificate utilizzando gli schemi XML-Data Reduced (XDR)
- Quindi, in SQL Server per utilizzare Xpath, è necessario:
	- Creare viste XML del database tramite schemi XML-Data Reduced (XDR)
	- Interrogare tali viste con Xpath

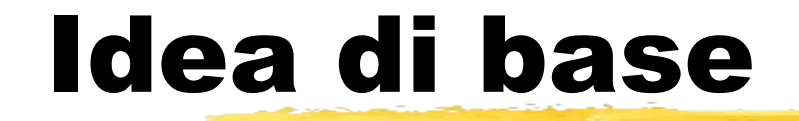

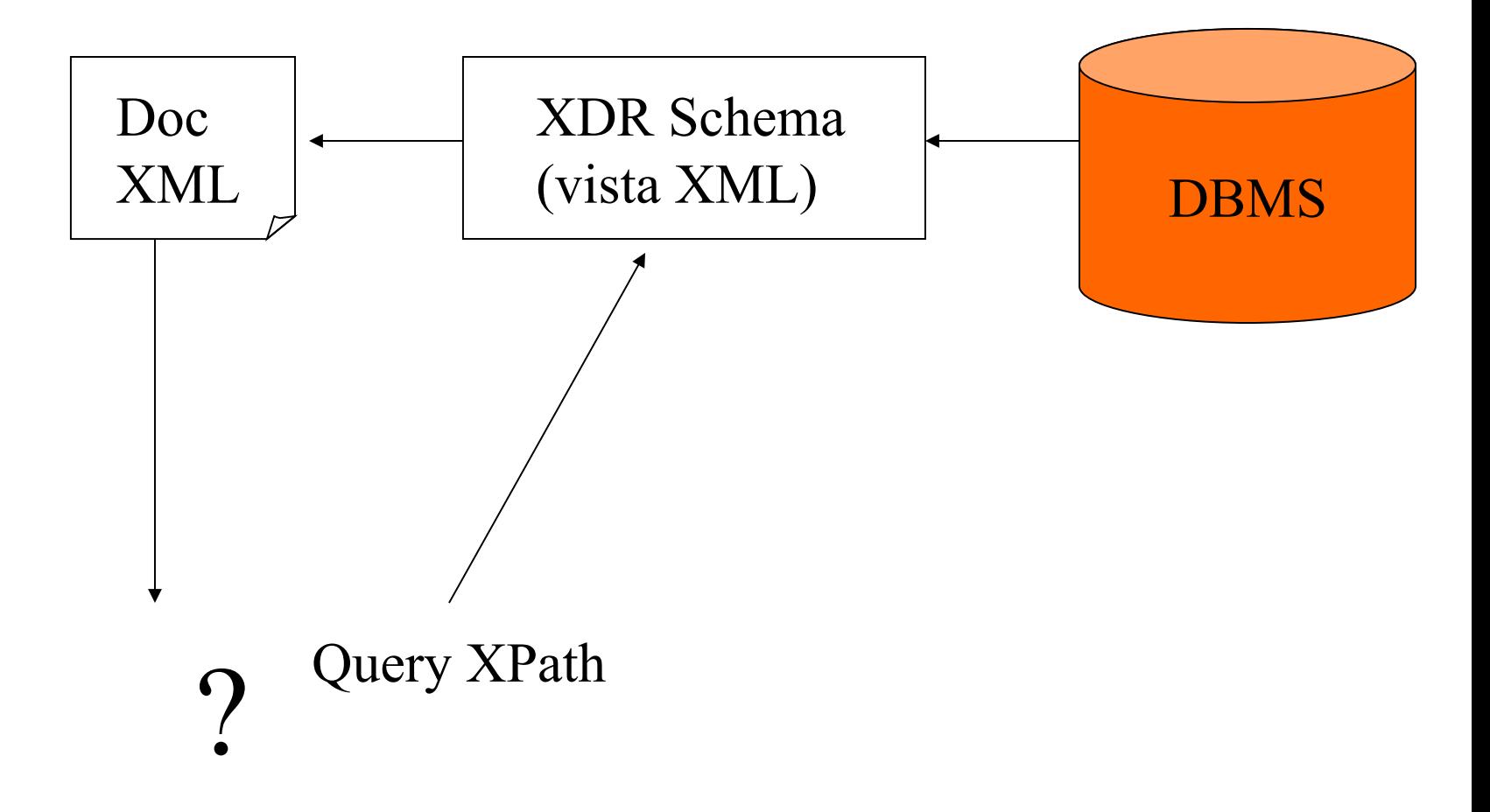

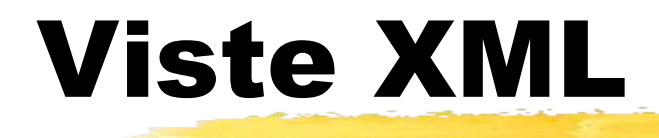

- E' possibile creare viste XML del contenuto del database utilizzando XML-Data Reduced Schema (XDR)
- Uno schema XDR descrive la struttura del documento XML che si vuole generare, quindi descrive la vista XML che si vuole eseguire sulla base di dati
- A differenza del DTD, mi permette di descrivere la struttura di un documento XML utilizzando la sintassi XML
- La struttura del documento deve quindi essere mappata sulla struttura del database

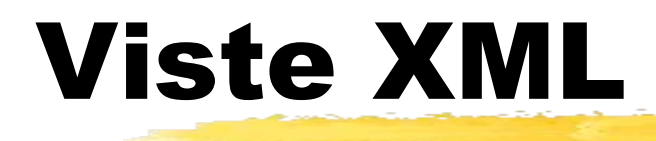

- **Se si vogliono recuperare dati da una sola tabella** e se I nomi delle tabelle e dei campi dai quali vengono estratti I dati coincide con il nome degli attributi e degli elementi con I quali si vuole costruire il documento XML
	- sintassi immediata
- se la condizione precedente non è soddisfatta, si utilizzano le "annotazioni"
	- informazioni che specificano come effettuare Il mapping tra elementi e attributi XML e dati nel database

# Mapping di default

 $\leq$ ?xml version="1.0" ? $>$ 

</Schema>

```
<Schema xmlns="urn:schemas-microsoft-com:xml-data" 
xmlns:dt="urn:schemas-microsoft-com:datatypes" 
xmlns:sql="urn:schemas-microsoft-com:xml-sql"> 
<ElementType name="Employees" > 
<AttributeType name="EmployeeID" />
      <AttributeType name="FirstName" /> 
<AttributeType name="LastName" /> 
                                              Risultato
```
<attribute type="EmployeeID" /> <attribute type="FirstName" /> <attribute type="LastName" /> </ElementType>

 $<$ ROOT $>$ 

<**Employees EmployeeID** ="1" **FirstName**="Nancy"

**LastName**="Davolio"></**Employee**>

<**Employees EmployeeID** ="2" **FirstName**="Andrew"

**LastName**="Fuller"></**Employee**>

Tabella

 $<$ /ROOT>

Employees(EmployeeID,FirstName,LastName)

## Mapping espliciti

- É possibile specificare come gli elementi e gli attributi del file XML vengono associati alle tabelle e ai campi delle tabelle
- si utilizzano le "annotazioni"
- per indicare a quale relazione si riferisce un certo elemento:
	- **sql:relation**
- per indicare a quale campo è associato un elemento o un attributo:
	- sql:field
- esiste un ampio numero di annotazioni, che permette di creare schemi XDR molto flessibili

### Esempio 1

```
\leq?xml version="1.0" ?><Schema xmlns="urn:schemas-microsoft-com:xml-data"
     xmlns:dt="urn:schemas-microsoft-com:datatypes"
     xmlns:sql="urn:schemas-microsoft-com:xml-sql">
  <ElementType name="Customer" sql:relation="Customers" >
   <AttributeType name="CustomerID" />
   <AttributeType name="ContactName" />
   <AttributeType name="Phone" />
<attribute type="CustomerID" />ROOT xmlns:sql="urn:schemas-
   <attribute type="ContactName" />
   <attribute type="Phone" />
  </ElementType>
</Schema>
                                           microsoft-com:xml-sql"> 
                                    <Customer CustomerID="ALFKI" 
                                              ContactName="Maria Ande
                                            Phone="030-0074321" /> 
                                 </ROOT>Risultato
```
#### Tabella

ustomers(CustomerID,ContactName,Phone)

### Come interrogare le viste XDR?

- $\mathbb{I}$  É possibile utilizzare Xpath per interrogare le viste XDR
- l la query Xpath deve essere rappresentata:
	- nell'URL
	- **all'interno di un template**

### Utilizzo di Xpath query

#### Direttamente nell'URL

http://paperino/myDB/schema/

XDRSchema1.xml/Customer[@CustomerID="ALFKI"]?root=ROOT

#### all'interno di un template

<ROOT xmlns:sql="urn:schemas-microsoft-com:xml-sql"> <sql:xpath-query mapping-schema="nomefileXDRschema.xml"> /Customer[@CustomerID="ALFKI"] </sql:xpath-query>  $<$ /ROOT $>$ 

#### Esempio

#### XDR Schema:

 $\leq$ ?xml version="1.0" ? $>$ 

<Schema xmlns="urn:schemas-microsoft-com:xml-data" xmlns:dt="urn:schemasmicrosoft-com:datatypes" xmlns:sql="urn:schemas-microsoft-com:xml-sql"> <ElementType name="Employees" > <AttributeType name="EmployeeID" /> <AttributeType name="FirstName" /> <AttributeType name="LastName" />

<attribute type="EmployeeID" /> <attribute type="FirstName" /> <attribute type="LastName" /> </ElementType>

</Schema>

Xpath: /Employees[@EmployeeID="1"]

## Esempio (continua)

#### D Template:

<ROOT xmlns:sql="urn:schemas-microsoft-com:xml-sql"> <sql:xpath-query mapping-schema="SampleSchema1.xml"> /Employees[@EmployeeID="1"]

- </sql:xpath-query>
- $<$ /ROOT $>$

#### Possibile risultato

 $<$ ROOT $>$ 

```
<Employees EmployeeID ="1" FirstName="Nancy " 
  LastName="Davolio"></Employee>
```
 $<$ /ROOT $>$